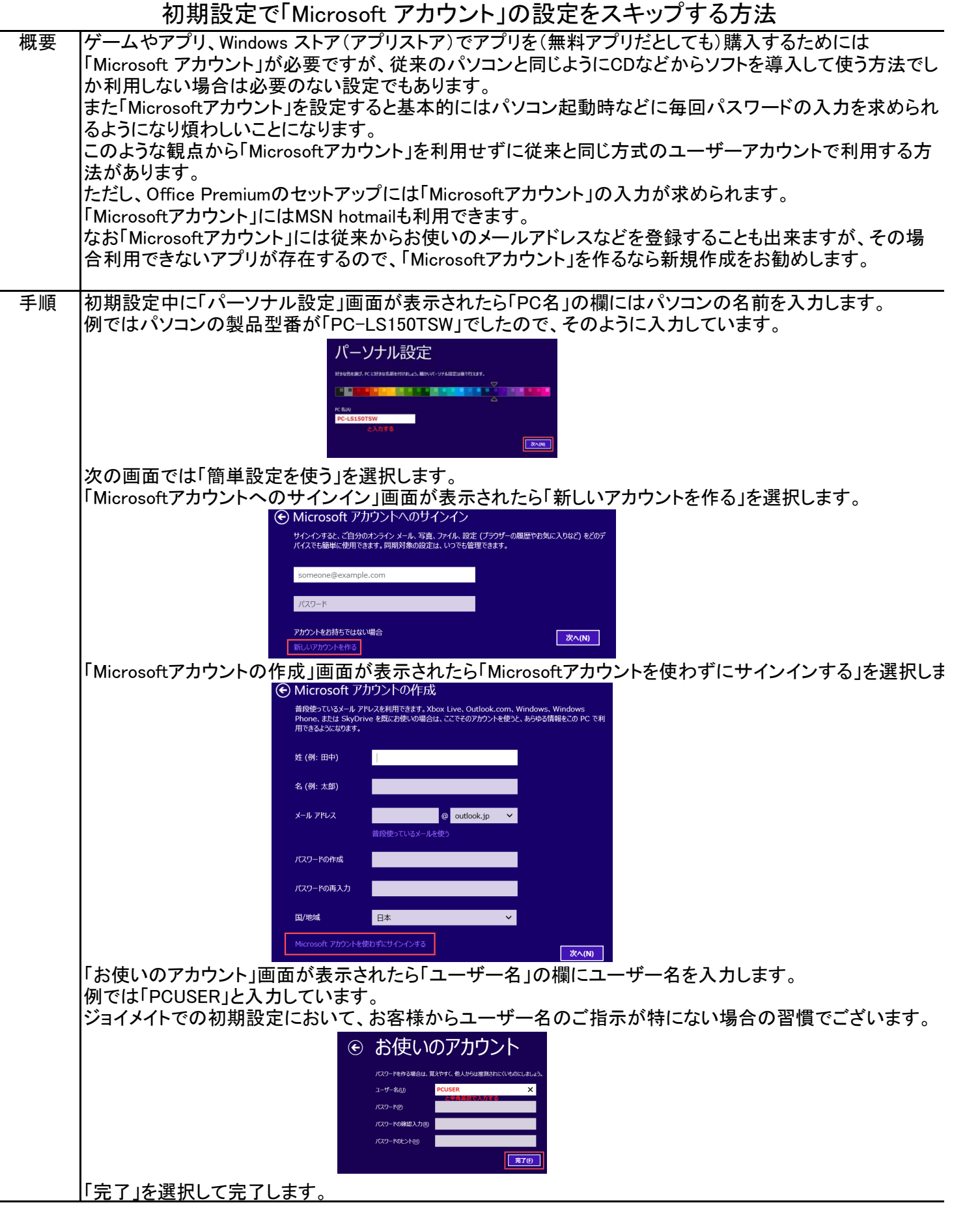

「す。